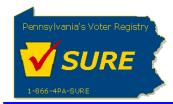

## **Submitting an Expense Report Amendment**

This job aid will outline the steps necessary to perform the below operations:

1. Submit an expense report amendment electronically to the Division of Lobbying Disclosure Registration and Reporting (LDR) at the Pennsylvania Department of State.

## **Submitting an Expense Report Amendment**

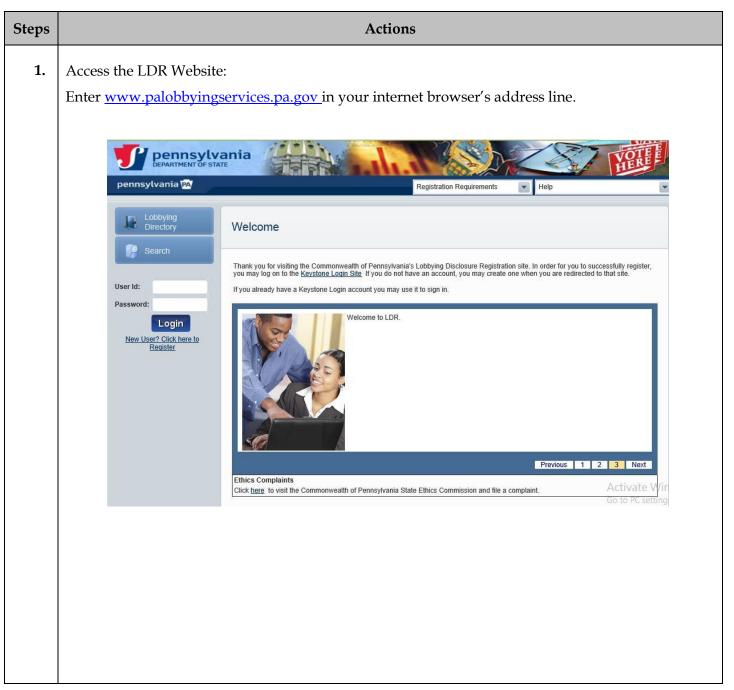

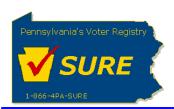

Steps

2. Log In:
Enter your Keystone Login account credentials and click [Login].

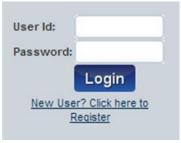

The user is presented with the Public Dashboard which displays the users Number of Registrations by Status, Number of Registrations by Type, any Expense reports which are late or due as well as the status of any Affirmations.

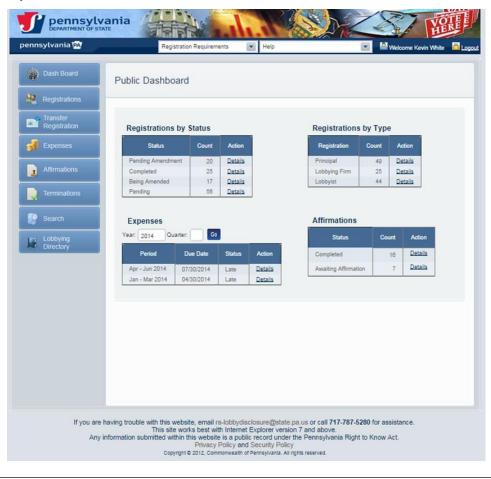

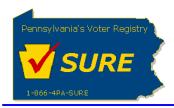

Steps Actions

3. Access the My Expense page:

To access the **Expense** page, select **[My Expenses]** from the **Expenses** sub-menu or by clicking the <u>Details</u> link in the **Expenses** grid.

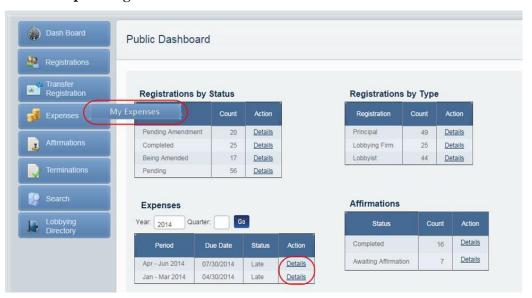

The **Expense Reports to be Submitted** page is displayed:

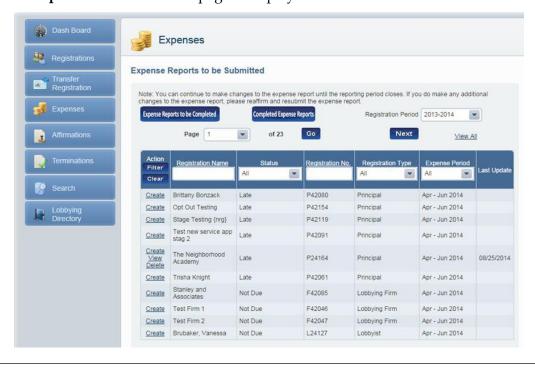

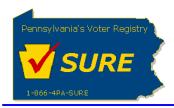

Steps Actions

**4.** Access the Completed Expense Reports Page:

Click the [Completed Expense Reports] button.

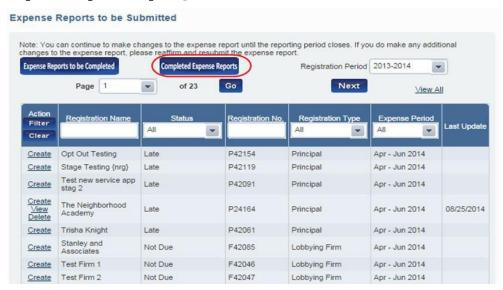

Based on the registration period selected from the 'Registration Period' drop-down, the grid on the **Completed Expense Reports** page will display all submitted expense reports for that registration period.

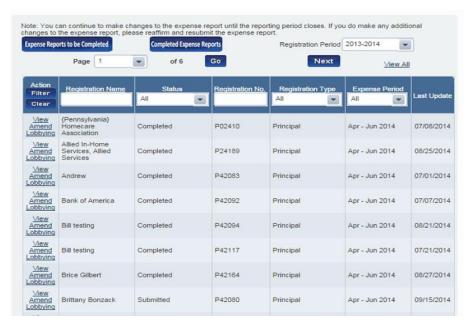

**Note:** If a previously submitted expense report is currently being amended, the status of the submitted report is 'Being Amended'.

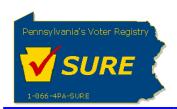

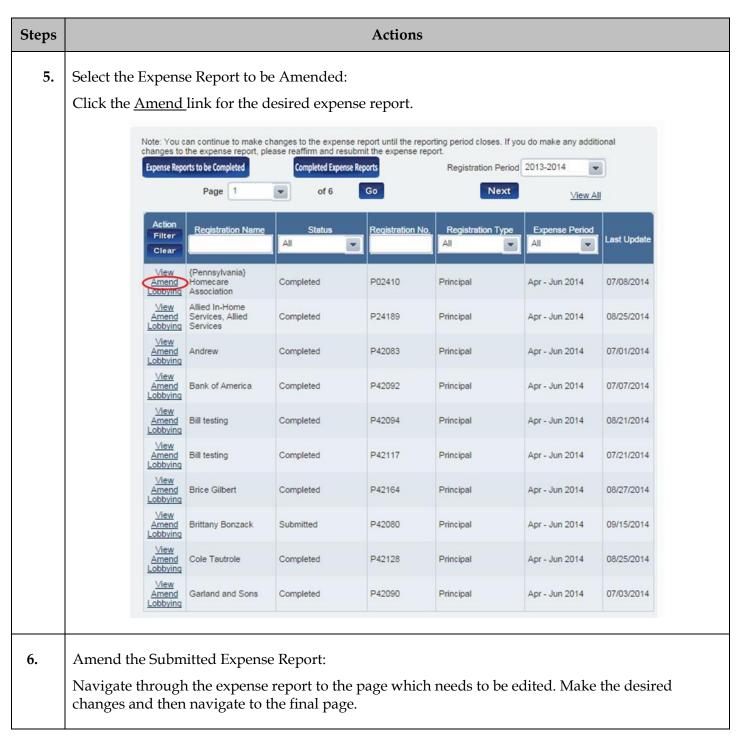

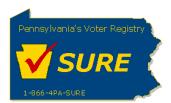

| Steps |                                                                                                    |                                                                                                    | Actions                                                                                                    |                                                                                                    |                                                                   |
|-------|----------------------------------------------------------------------------------------------------|----------------------------------------------------------------------------------------------------|----------------------------------------------------------------------------------------------------|----------------------------------------------------------------------------------------------------|-------------------------------------------------------------------|
| 7.    | as to inability or                                                                                                  | mation" checkbox. The use<br>refusal of lobbyist/lobbyir<br>report, proceed directly to S                                                                                                    | ng firm to sign rep                                                                                                    |                                                                                                    |                                                                   |
|       | Affirmation                                                                                                    |                                                                                                    |                                                                                                    |                                                                                                    |                                                                   |
|       | Firm Statement of L<br>read and understan<br>other official mailing<br>my knowledge, at a<br>conflicts of interest) | that I have actual knowledge of the continuited Knowledge', if any, and that I have defended the requirements of Act 134 of 2006 reports from the Commonwealth of I time relevant to the above reporting personance. I affirm that the information set forth about the firm and belief, and that this affirmation in test1 | re actual knowledge of the<br>elating to lobbying disclosu<br>f PA at the address, email<br>eriod, I have been in compli<br>ove and in all attachments | contents of this form and that I have a re. I also consent to receive service of or facsimile listed on this form. To the iance with 65 Pa.C.S § 1307-A(d) (relies true, correct and complete to the base.) | received,<br>of notices,<br>e best of<br>elating to<br>best of my |
|       | Last Name : *                                                                                                    | last1                                                                                                    | Suffix:                                                                                                    |                                                                                                    |                                                                   |
|       | Title:                                                                                                    |                                                                                                    |                                                                                                    |                                                                                                    |                                                                   |
|       | ☐ I represent a th                                                                                                  | ird-party.<br>tement as to inability or refusal of lob                                                                                                    | byist∖lobbying firm to sig                                                                                                    | n report? \Yes                                                                                                    |                                                                   |
|       | Previous                                                                                                    | Save                                                                                                    | Cancel                                                                                                    |                                                                                                    | Submit                                                            |

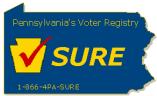

8. Upon selecting "Yes" to the checkbox, the lobbying firms and lobbyists associated to the principal registration will appear in the grid. Click on the RefusalToSign link to open the report. Do you have a statement as to inability or refusal of lobbyist\lobbying firm to sign report? ✓ Yes Lobbying Firm(s)/Lobbyist(s) Lobbying on Principal's Behalf Below is a list of all the lobbying firms and lobbyists identified as lobbying on principal's behalf for the registration being processed. If this list does not match the actual list of lobbyists, you will need to amend your registration to reflect the appropriate relationships. Lobbying Firm(s)/Lobbyist(s) Lobbying on Principal's Behalf Page 1 of 1 Action Name Registration Number Lobbyist Affirmation Status Duane Morris Government Strategies LLC F32368 Awaiting Affirmation RefusalToSign Christian, Theodore RefusalToSign L14741 Awaiting Affirmation RefusalToSign GROMLICH, STACY L01477 Awaiting Affirmation BOSTON, RON Awaiting Affirmation RefusalToSign L00828 MACKAVAGE, PATRICIA RefusalToSign L27160 Awaiting Affirmation **Previous** Save Cancel Submit

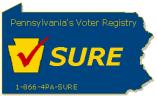

9. The filer information and the lobbying firm or lobbyist information will be prepopulated on the report based on the selection chosen from the grid. Select a "Method of Contact" and a "Reason for Inability" from the options. Check the Affirmation checkbox, enter the First Name, Last Name, and click [Submit]. STATEMENT AS TO INABILITY OR REFUSAL OF LOBBYIST/LOBBYING FIRM TO SIGN REPORT: Use this statement for each lobbyist/lobbying firm that does not sign the report. Filer's Registration No.: P01827 Name: last1, test1 hereby state as follows: I am unable to secure the signature of the following lobbyist/lobbying firm as to the said attached report: LOBBYIST/ LOBBYING FIRM IDENTIFICATION: Duane Morris Government Strategies LLC Registration No.: F32368 LAST KNOWN BUSINESS ADDRESS: Address: 2134 Moore St Suite 5010 HARRISBURG, PA 17110 Phone: 412-497-1061 412-497-1060 Ext Fax: Email: lobbyingfirmacc1@gmail.com I have attempted to obtain the required signature of the lobbyist/lobbying firm for the attached report through the following methods (Check and complete all that apply): ✓ Contact(s) with the lobbyist/lobbying firm by: ✓ Telephone ☐ Fax ☐ Mail ☐ Email Delivery Service; Personal contact(s) with the lobbyist/lobbying firm by myself, my employee, my attorney, or my agent; Contact with a family member, employee, or business associate of the lobbyist/lobbying firm; and/or Other (Specify).

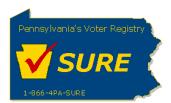

| Death, hospita   |                                 |                                                      | al or mental) of the lobbyist/lobbying fi<br>diate family member of the lobbyist/lo |  |
|------------------|---------------------------------|------------------------------------------------------|-------------------------------------------------------------------------------------|--|
| ☐ The present w  | hereabouts of the lobbyist/lob  | obying firm are unknown;                             |                                                                                     |  |
| ☐ The lobbyist/k | obbying firm has refused to si  | gn the report;                                       |                                                                                     |  |
|                  | obbying firm has failed to resp | ond to my attempts to contact him/                   | /her/it; and/or                                                                     |  |
| Other (Specify). |                                 |                                                      |                                                                                     |  |
| First Name : *   | test                            | Pa.C.S. § 4904 (unsworn falsifical<br>Middle Initial |                                                                                     |  |
| Last Name : *    | test                            |                                                      |                                                                                     |  |
|                  |                                 |                                                      |                                                                                     |  |

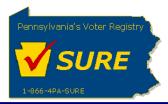

10.

The report is closed. The grid updates the "Action" column to include a "Delete" link for the signed report. The "Unsigned/Refused" date is displayed under the "Lobbyist Affirmation Status" The user can select another lobbying firm or lobbyist or click [Submit] to submit the expense report.

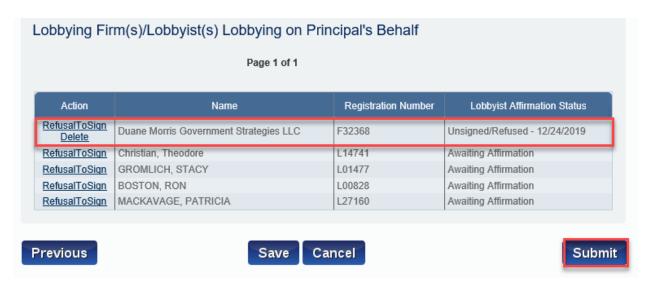

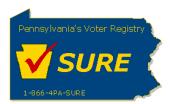

11. Click "Submit". The expense report is submitted successfully. User can print a friendly version of the expense report, return to their dashboard or return to the expenses page.

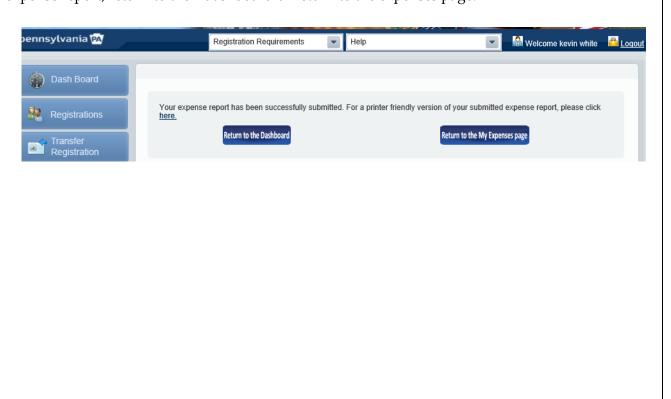